## Information on how to prove Covid19 Vaccination - QR Check-in & Vaccination Certificate at the Same Time -

## □ Naver

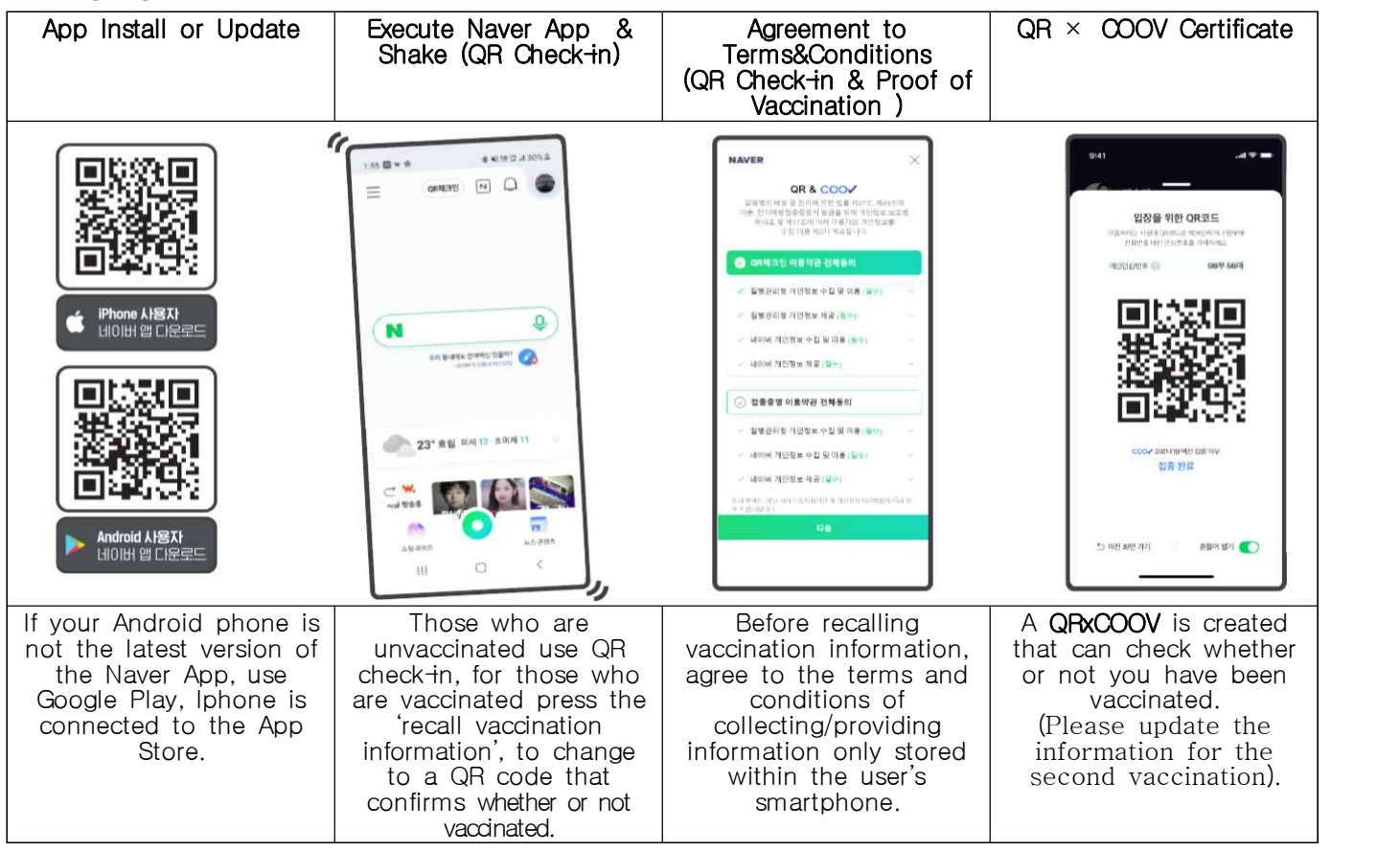

## □ Kakaotalk

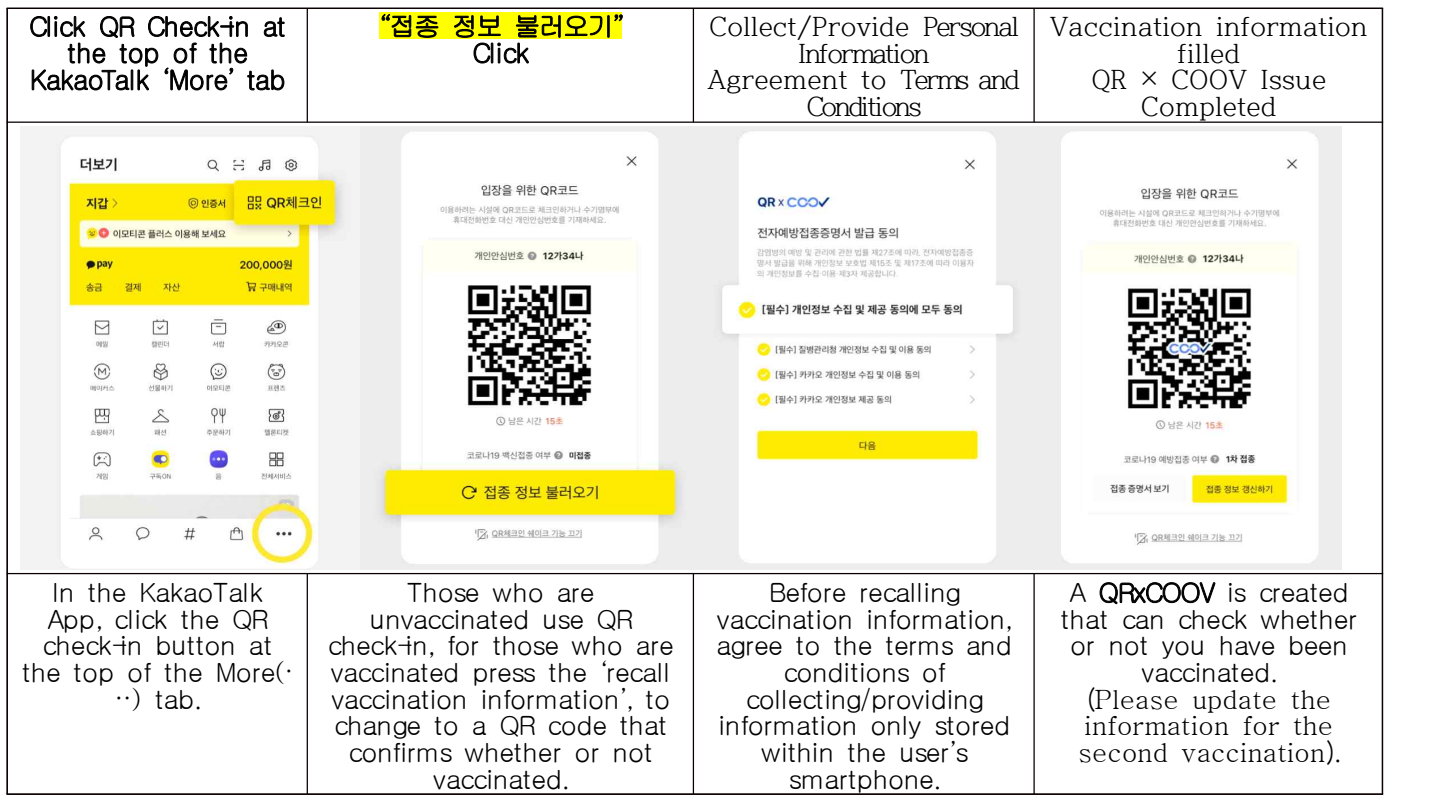

<This translation was done by Danuri HelpLine Center1577-1366>

# **新型**コロナウイルスの**予防接種**の**証明方法**のご**案内**  - QRチェックインと**予防接種**の**証明**を**同時**に -

## □ NAVER

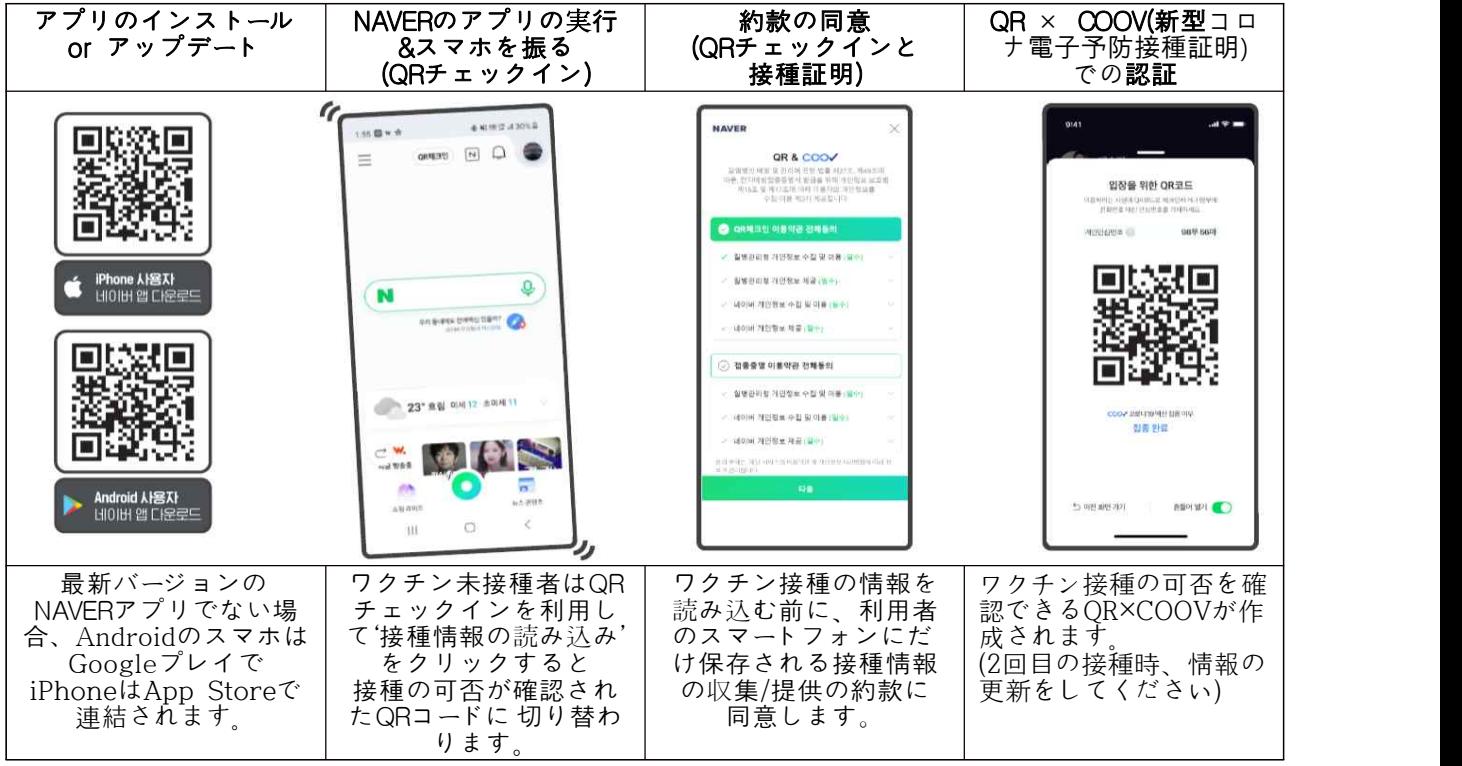

## □ カカオトーク

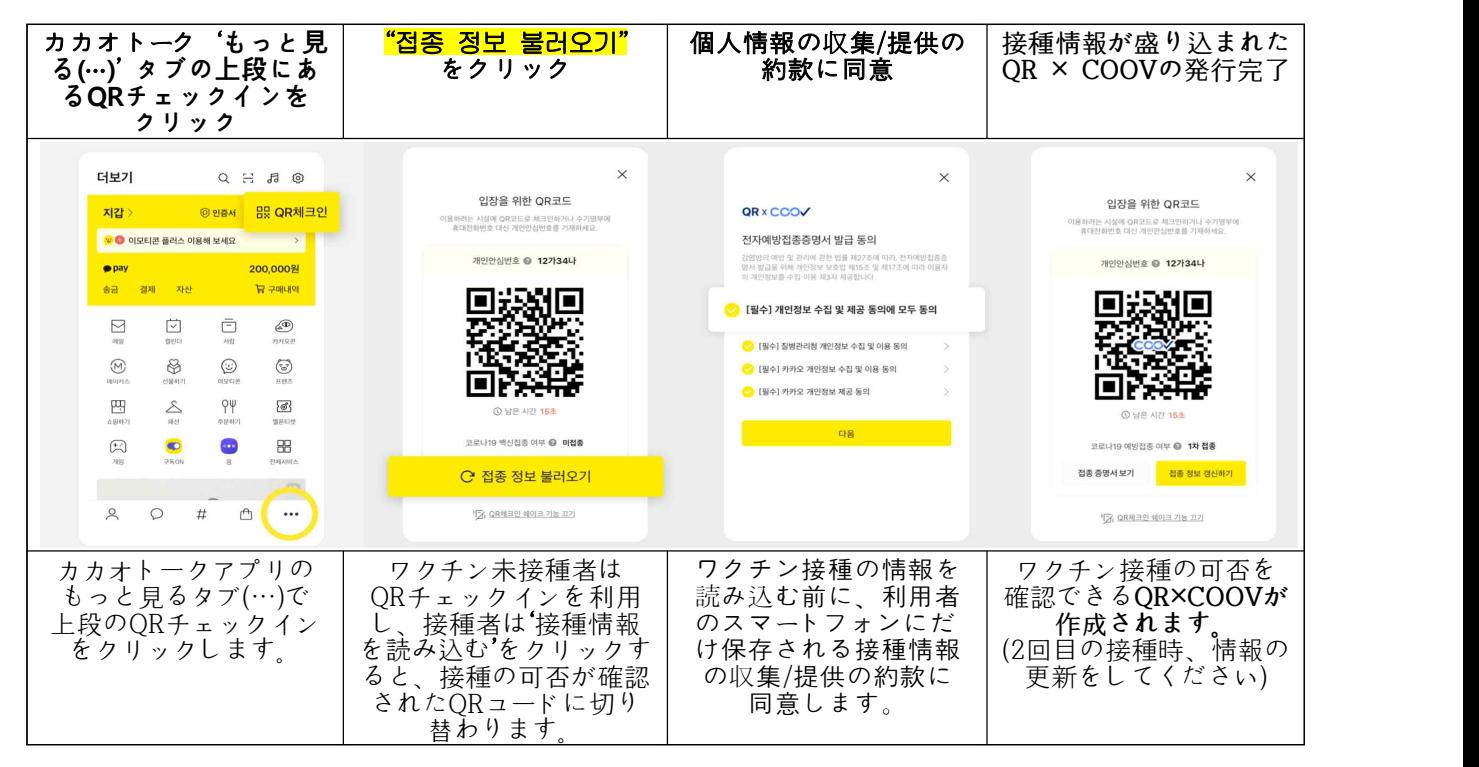

<この翻訳はタヌリコールセンター1577-1366が担当しました。>

# 新型冠状病毒19 疫苗接种 证明方法说明

- QR二维码和疫苗接种证明同时 -\

□ NAVER

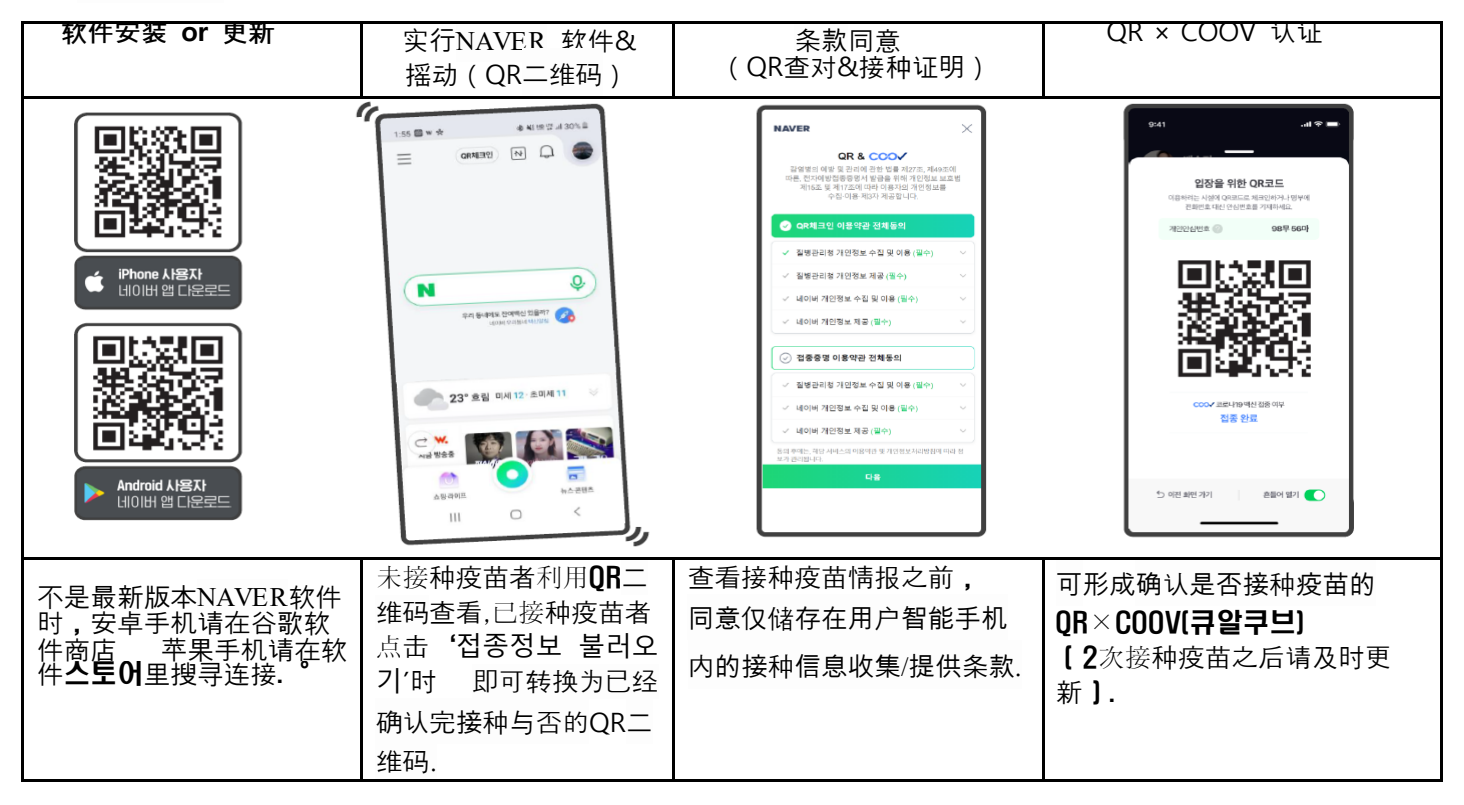

## $\Box$  Kakao Talk

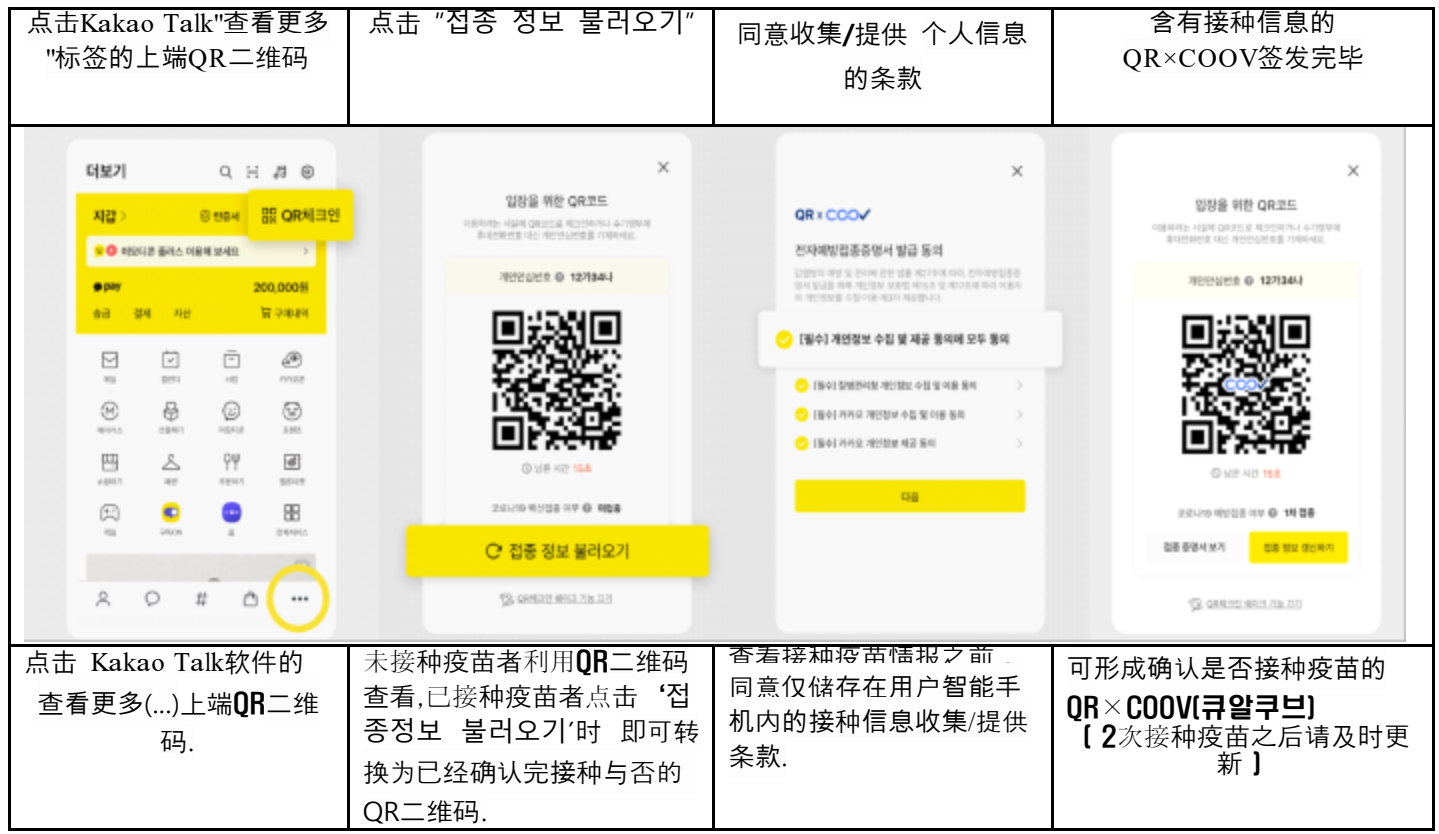

# Пошаговая инструкция для подтверждения пройденной вакцинации от COVID-19

- QR-регистрация и подтверждение вакцинации одновременно -

# □ NAVER

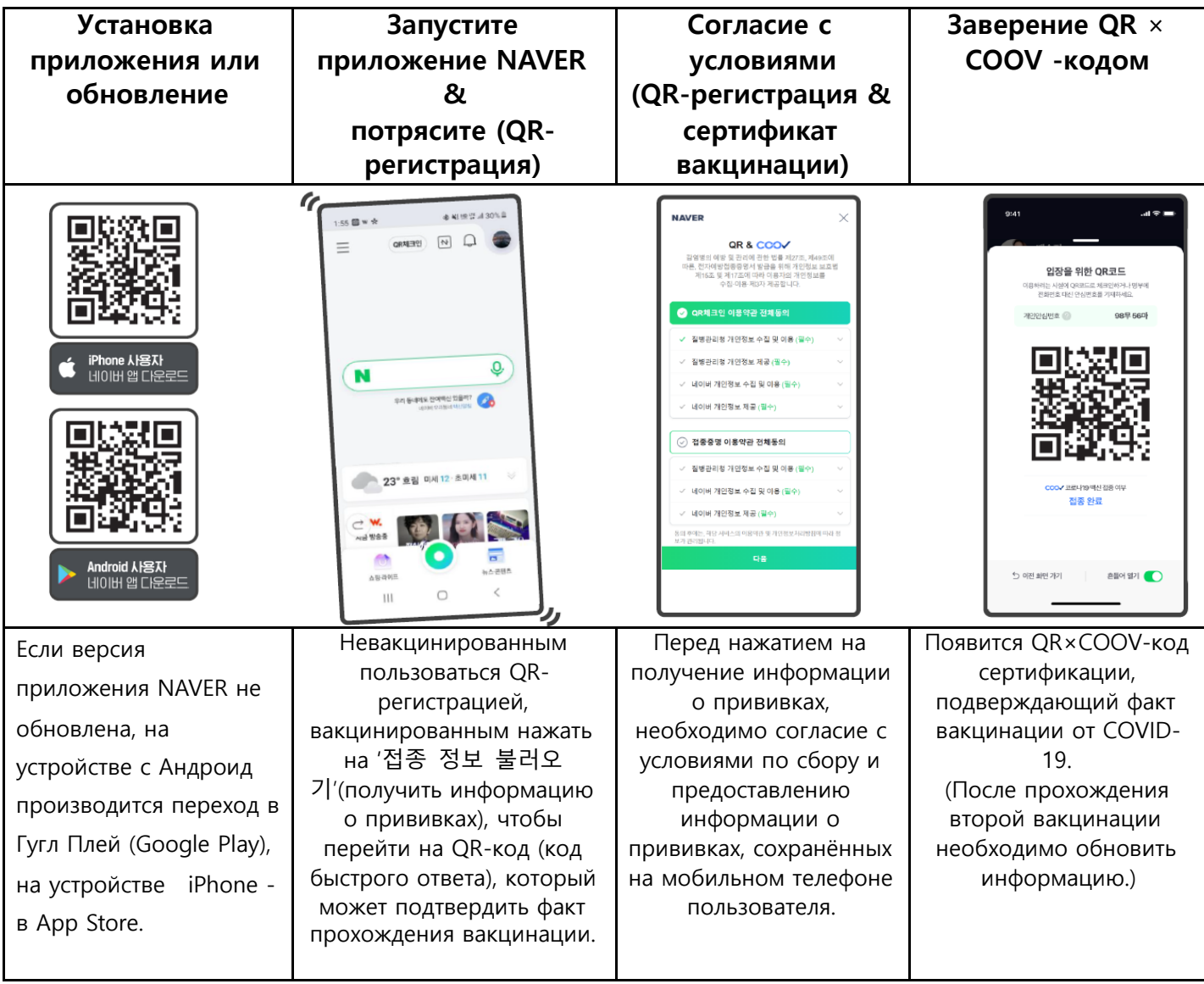

# $\Box$  Kakao Talk

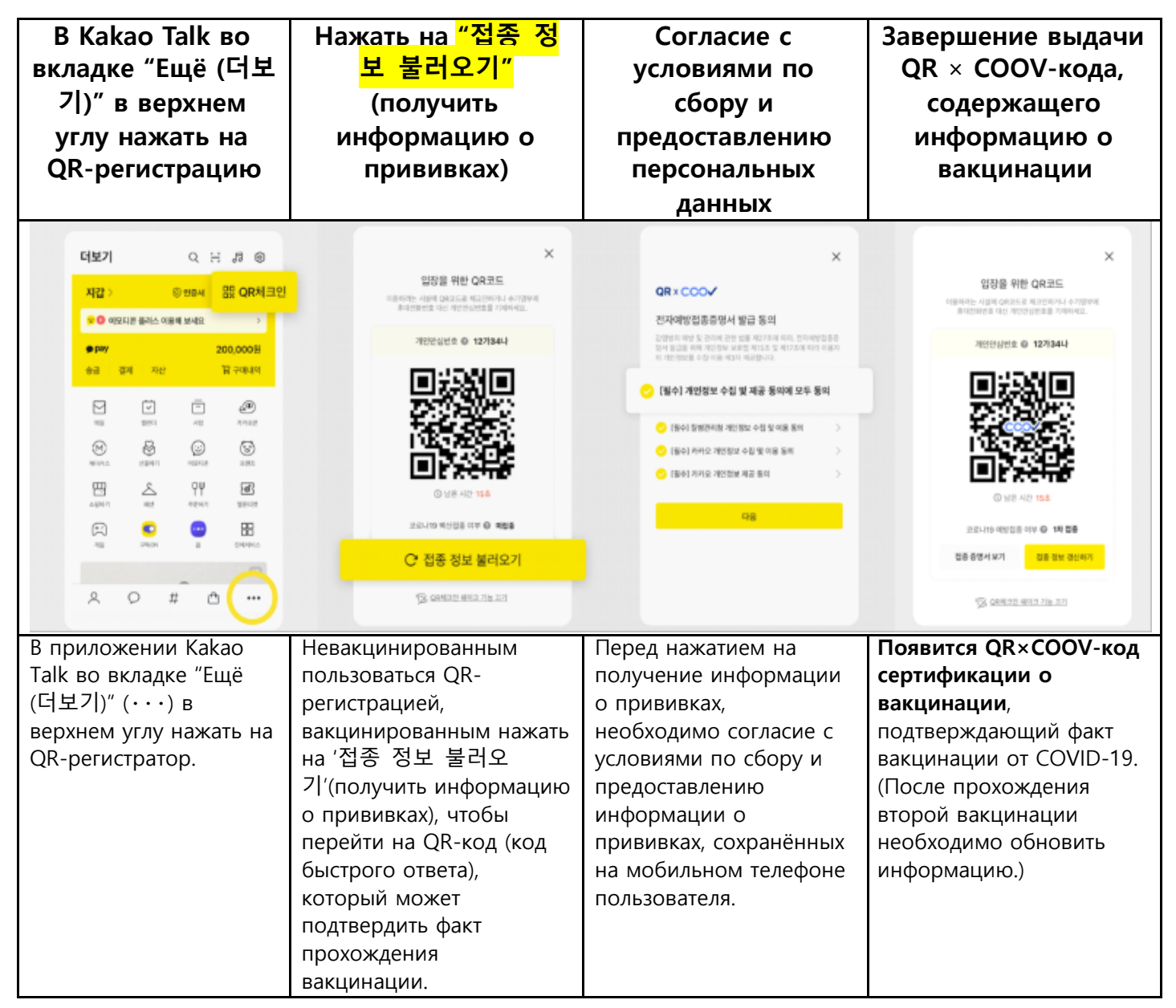

<Данный перевод предоставлен колл-центром Данури 1577-1366>

# **COVID-19 ga qarshi emlanganligining qanday qilib isbotlash mumkinligi haqida ma'lumot**

**- Bir vaqtning o'zida QRni ro'yxatdan o'tkazish va emlashni tasdiqlash -**

## □ **NAVER**

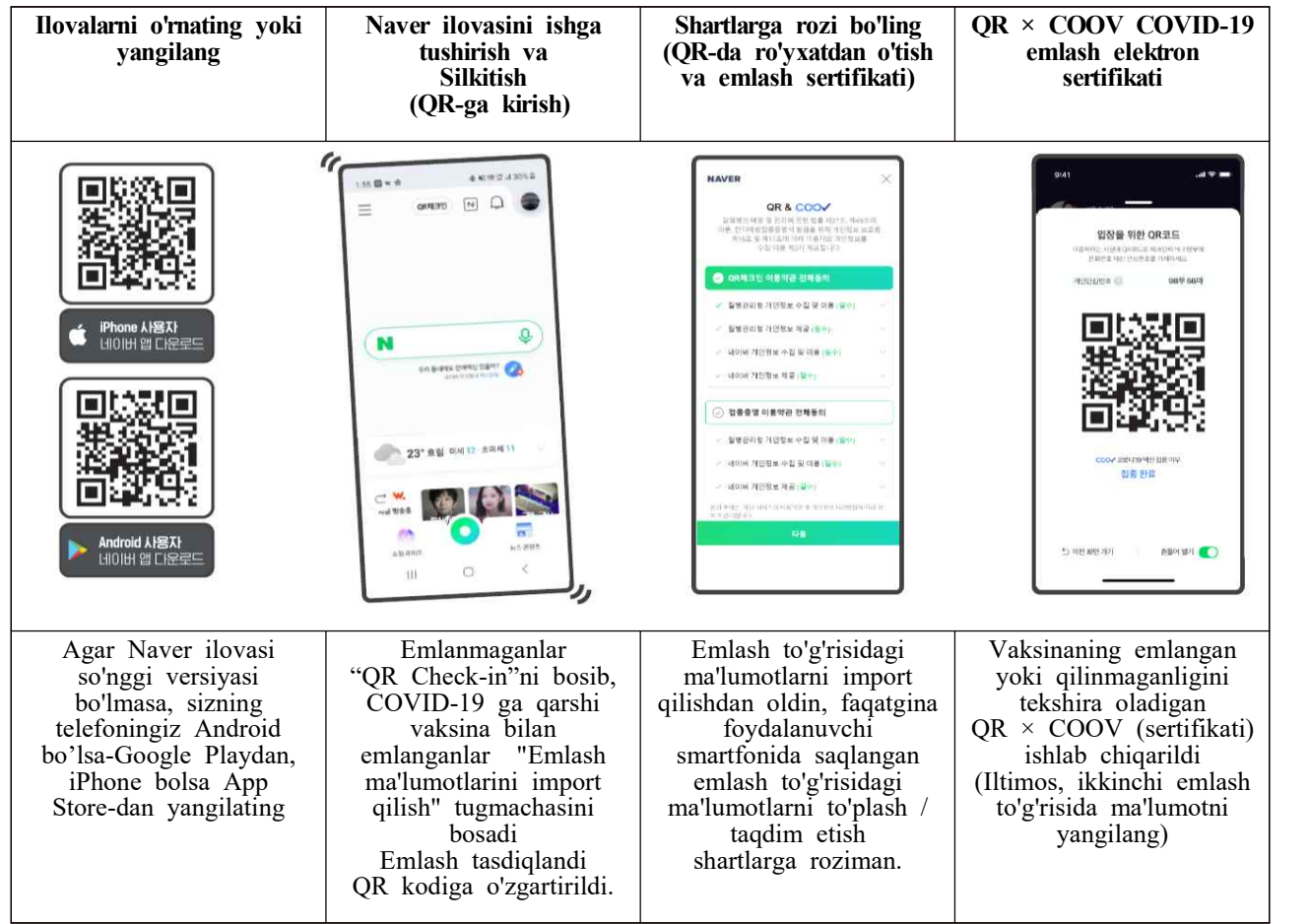

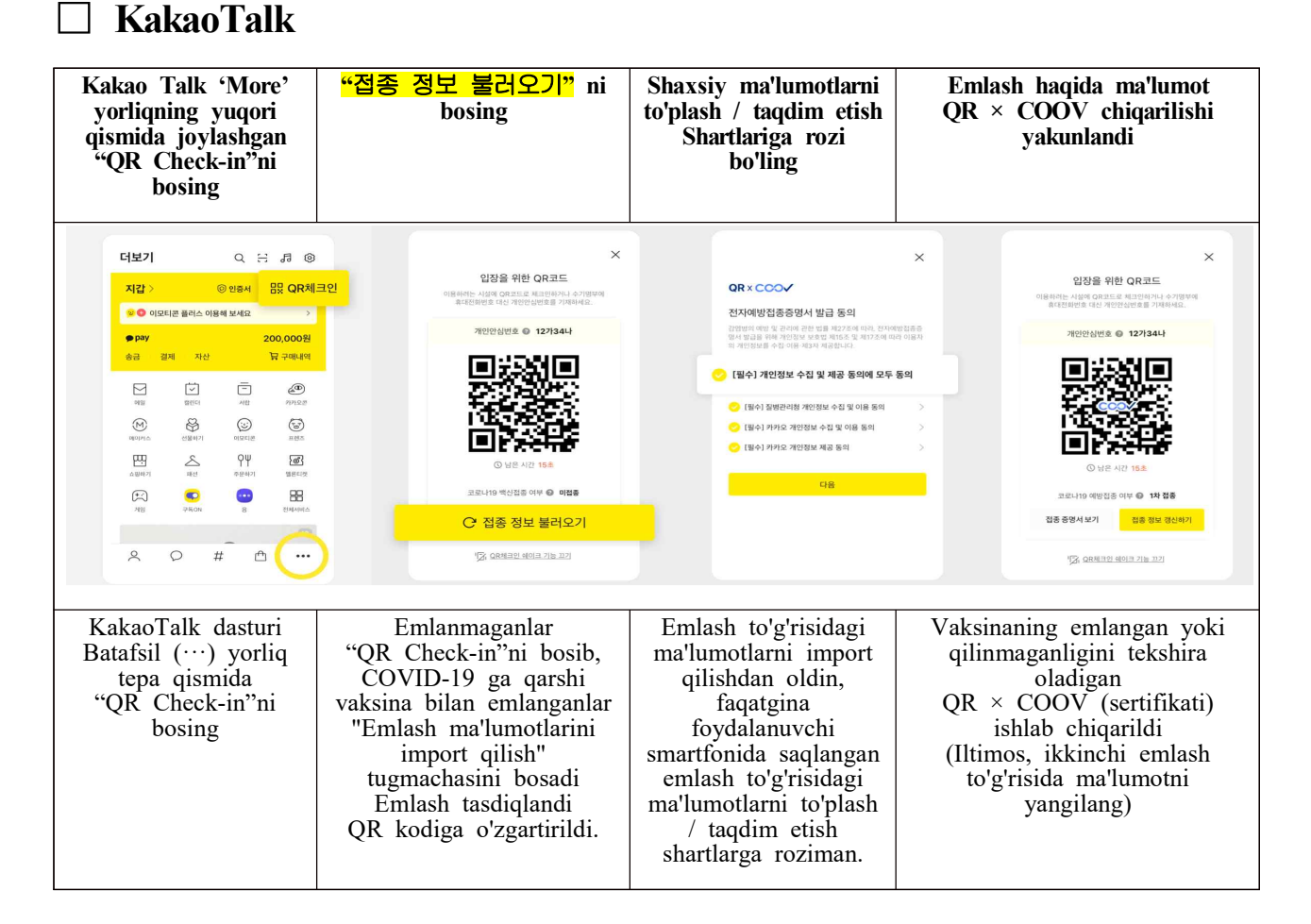

<Ushbu tarjima Danuri 1577-1366 aloqa markazida amalga oshirildi.>

# **HƯỚNG DẪN CÁCH CHỨNG MINH TIÊM PHÒNG COVID-19 -** ĐĂNG KÝ MÃ QR VÀ CHỨNG MINH TIÊM PHÒNG ĐỒNG THỜI **-**

#### □ NAVER

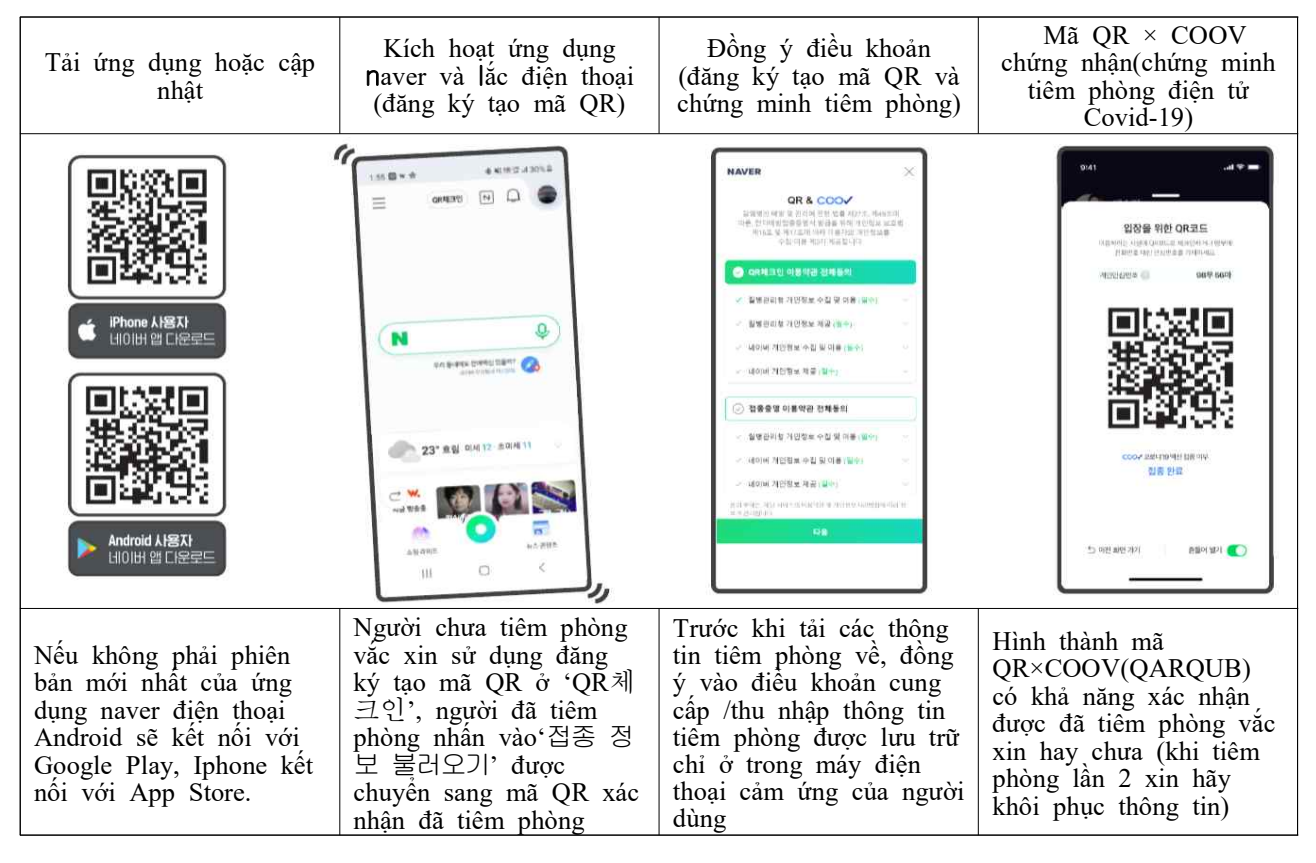

#### □ Kakaotalk

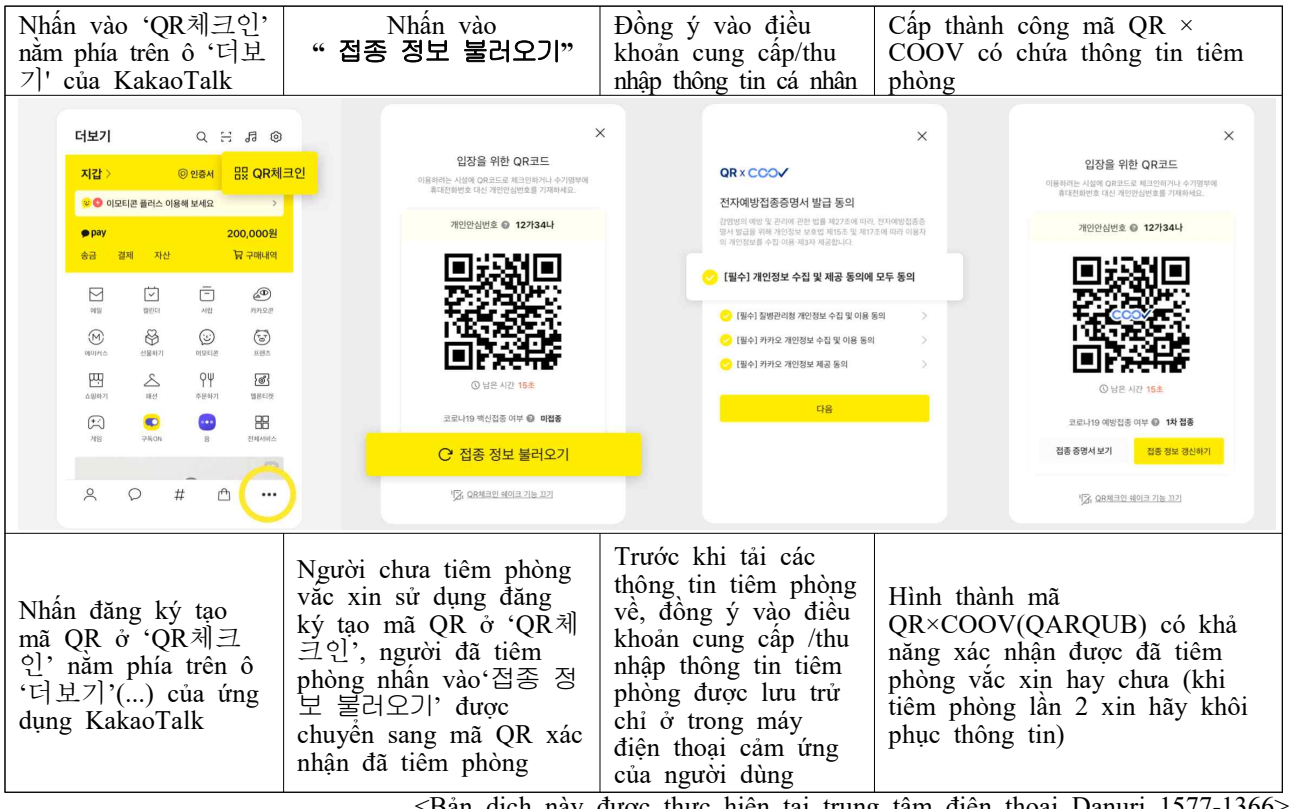

<Bản dịch này được thực hiện tại trung tâm điện thoại Danuri 1577-1366>

# $\mu$ นะนำวิธีการขอรับใบรับรองการฉีดวัคซีนโควิด $^{-19}$ คิวอาร์ เช็คอิน และการออกใบรับรองการฉีดวัคซีนพร้อมกัน  $\overline{\phantom{a}}$

### $\Box$  แอปพลิเคชั่น  $\emph{Naver}$

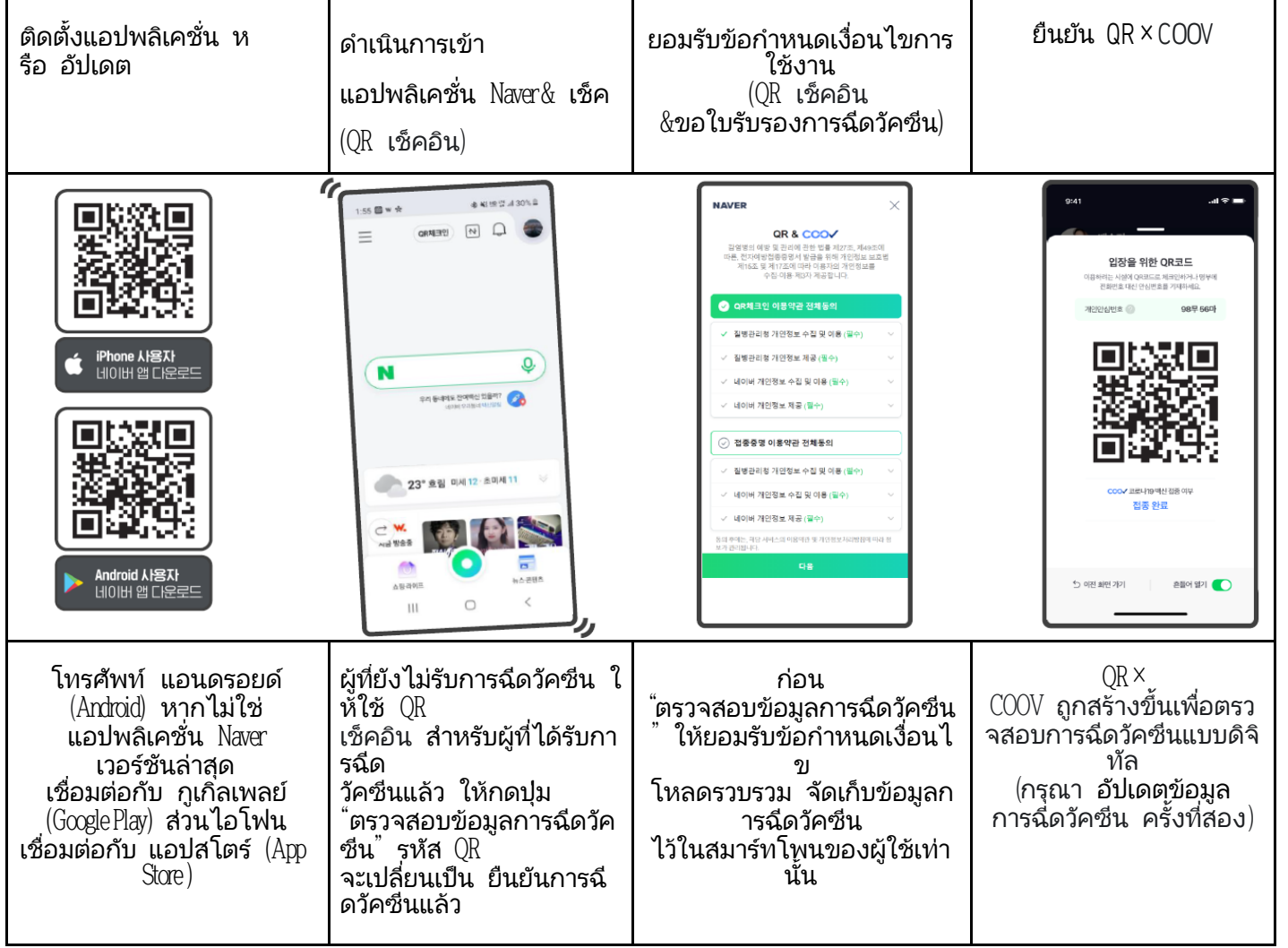

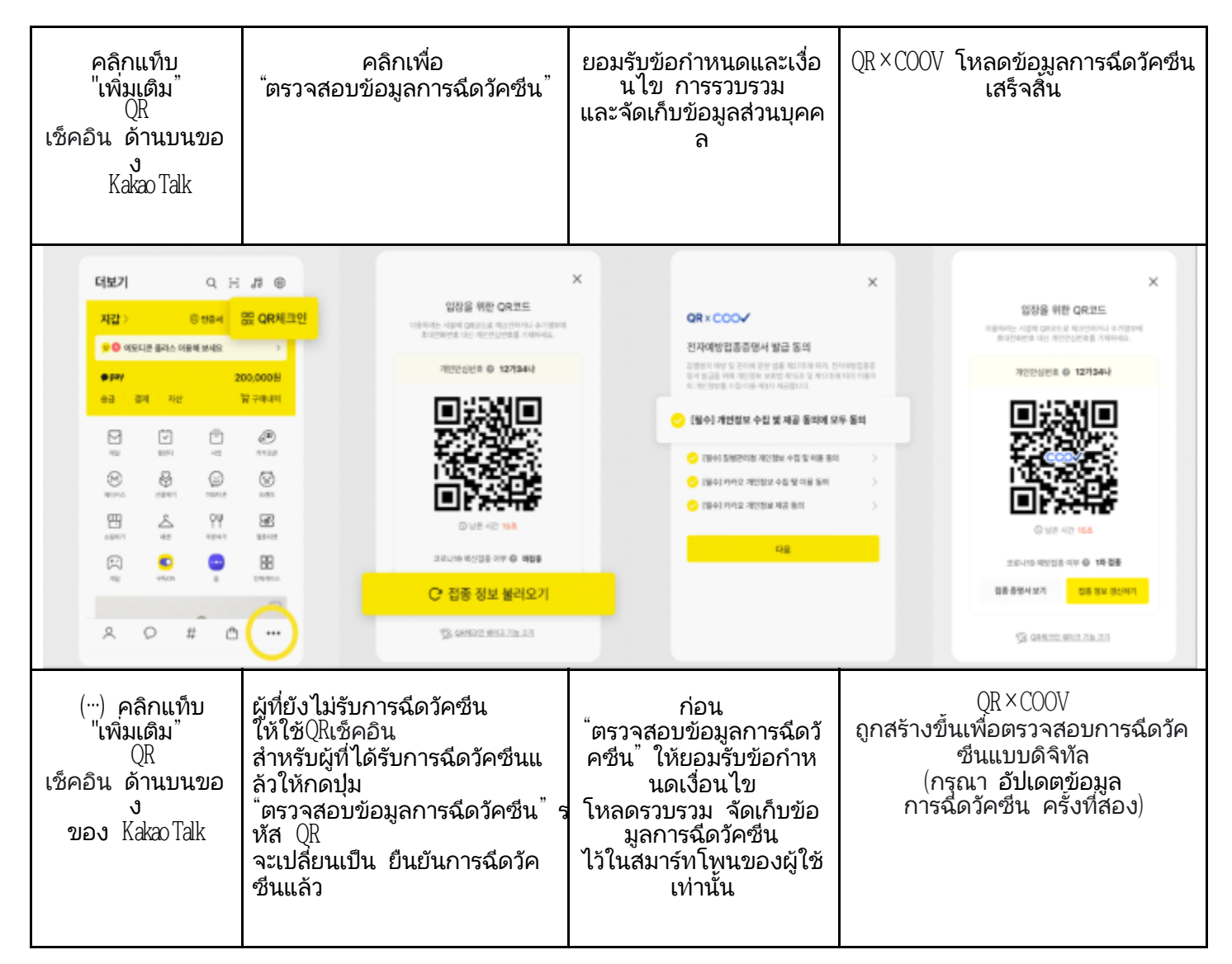

 $\langle$  แปลโดย ศูนย์โทรศัพท์ทานูรี  $1577$ - $1366$ >

# Корона-19 вирусын эсрэг вакцин хийлгэсэн эсэхийг хэрхэн нотлох тухай зааварчилгаа-

QRкод үүсгэх ба вакцинжуулалтын гэрчилгээг нэгэн зэрэг-

#### □ Naver

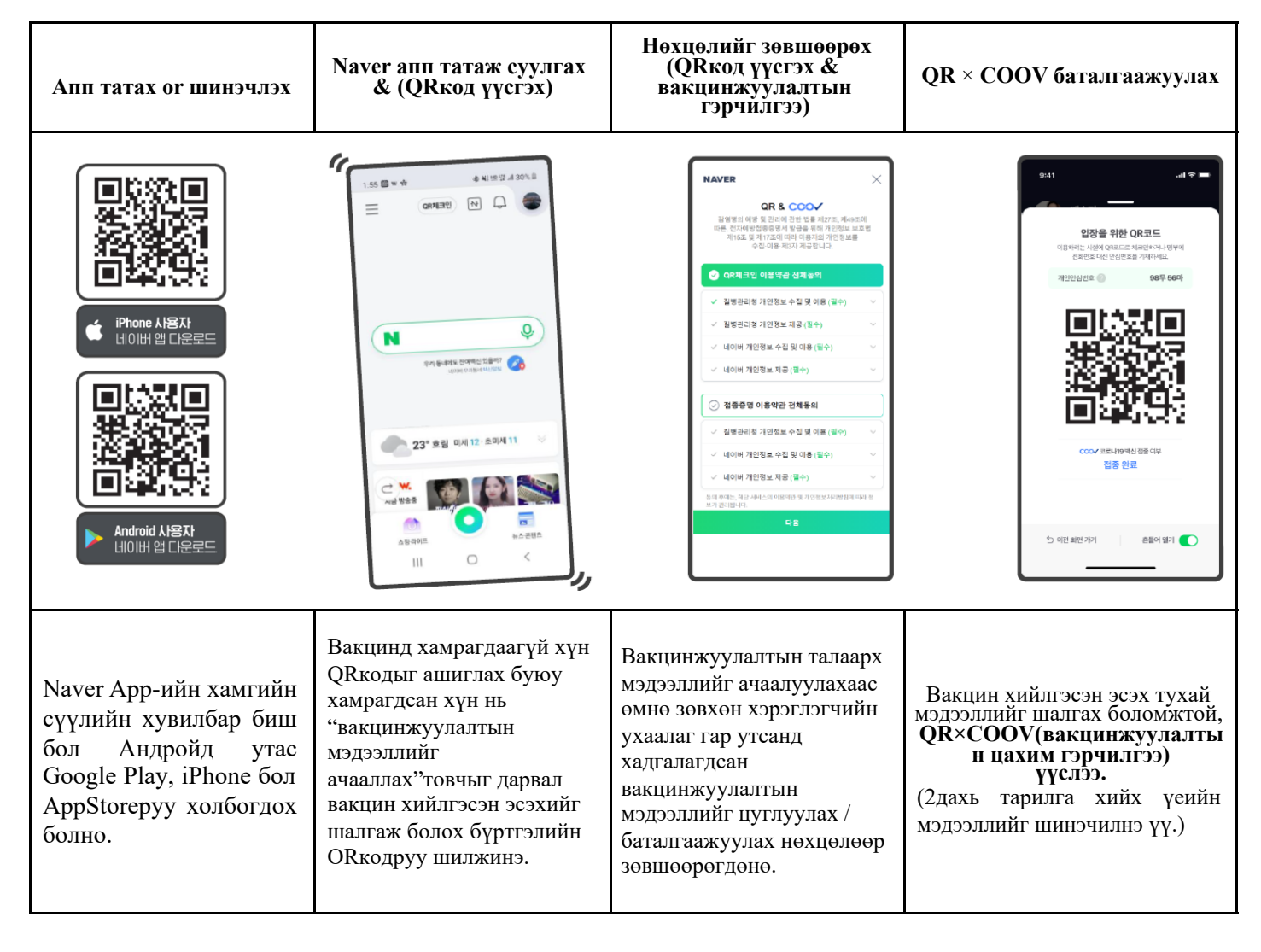

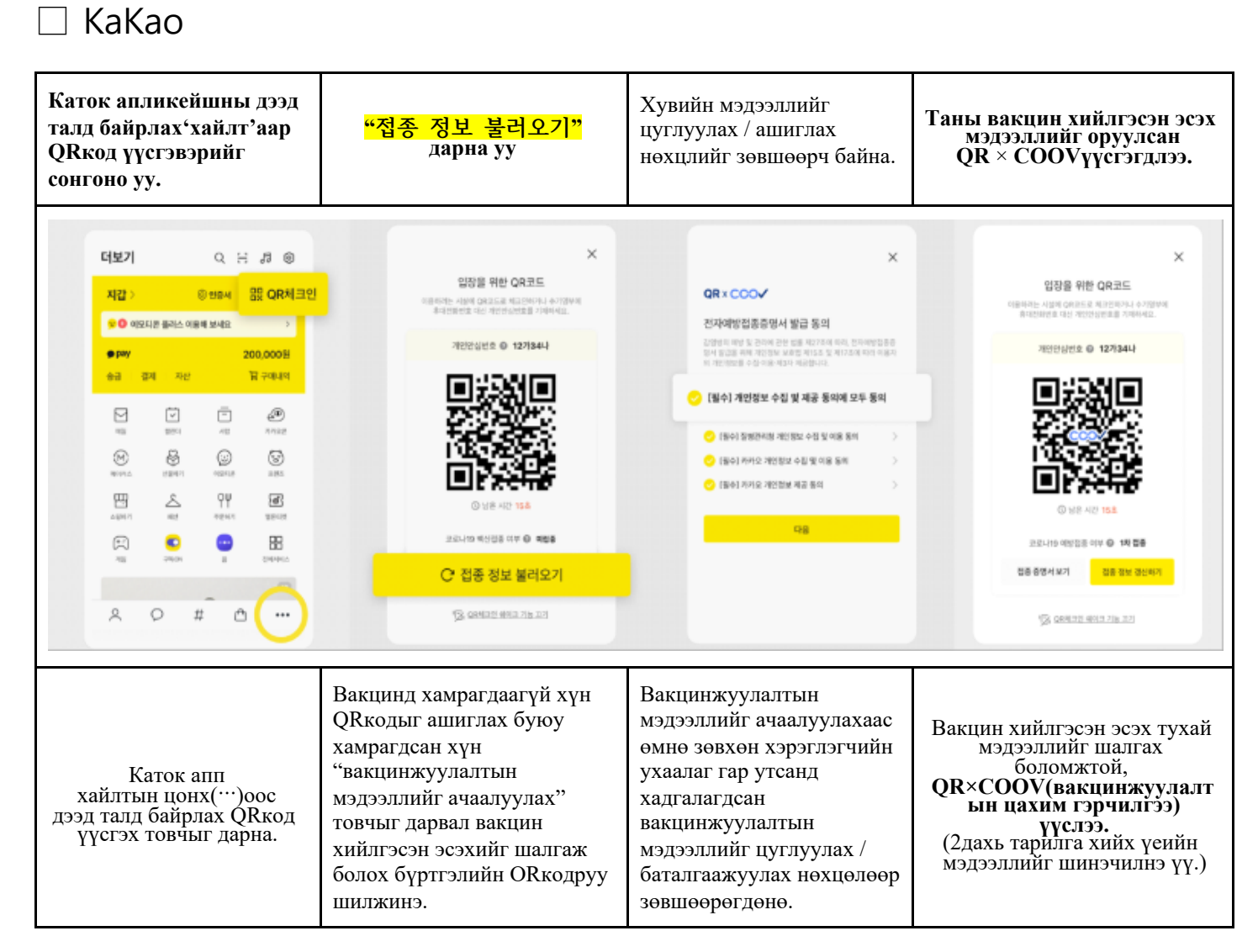

<Энэхүү орчуулгыг Данүри 1577-1366 хийв>

### Gabay kung Paano Patunayan na Nabakunahan na ng Corona-19 -Sabay na QR check-in at pagpapatunay na nabakunahan-

□ Naver

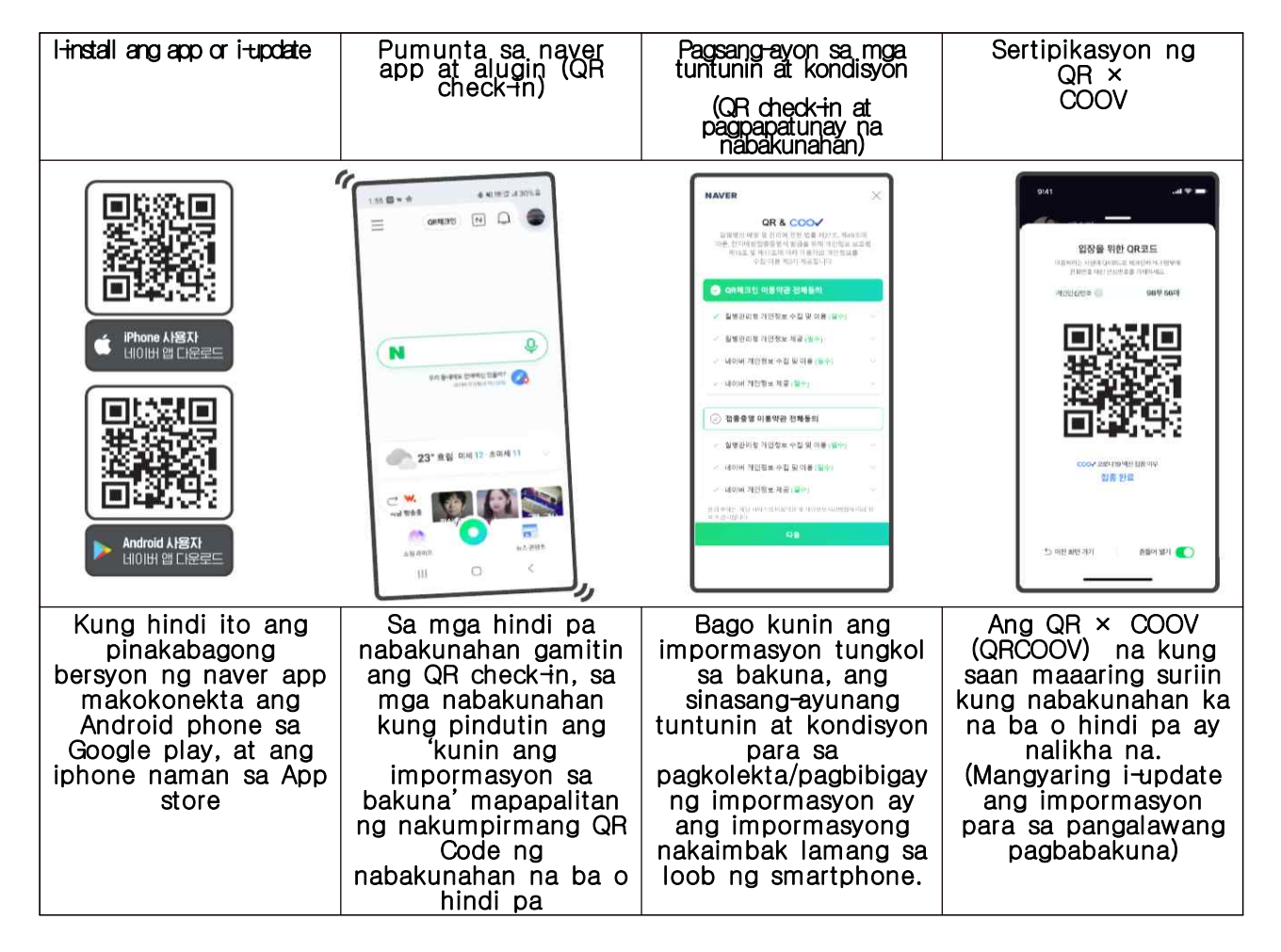

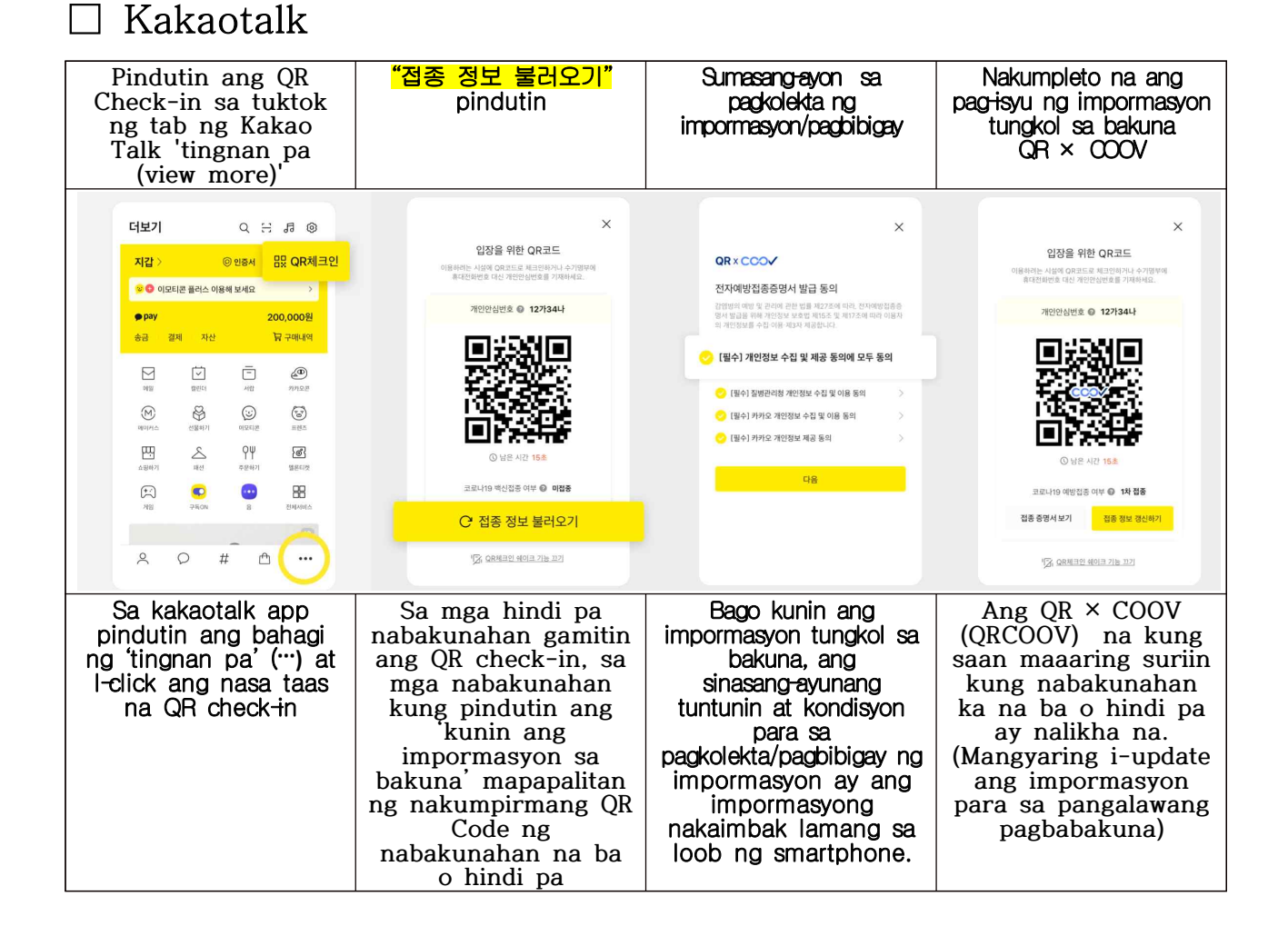

<Ang pagsasaling ito ay ginawa ng Danuri Call Center 1577-1366>

# ពតទានអពទីធមណ្ឌិតពតារចាត់ទាតសាខតូទីដ-១៩ - **ភា**ះពិនិត្យQR និខមល្អា<del>រ</del>ំពីភារចាអ់ទ័ាអំសំខត្មខពេលតែមួយ -

## □ 네이버(Naver)

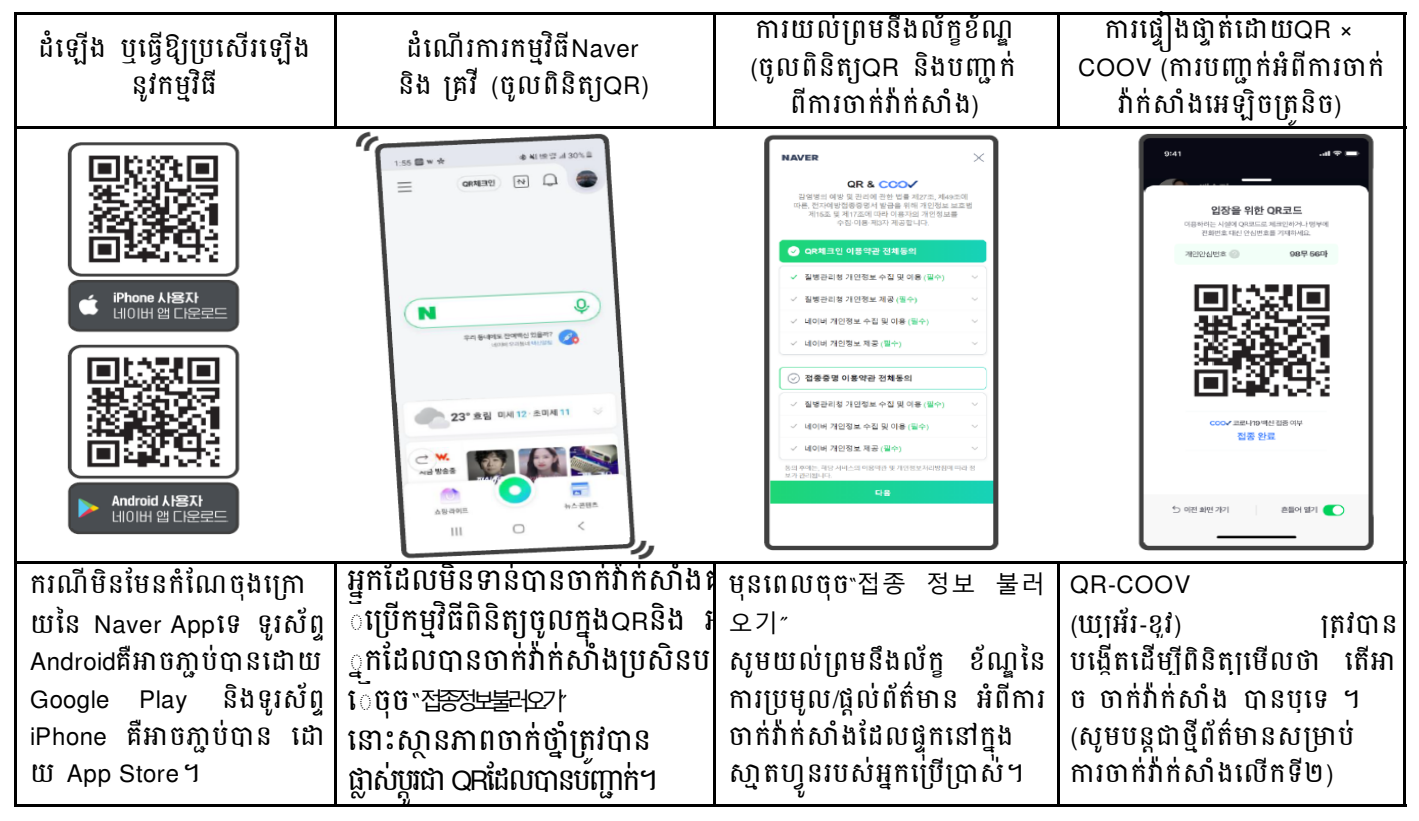

#### □ 카카오톡(Kakao Talk)

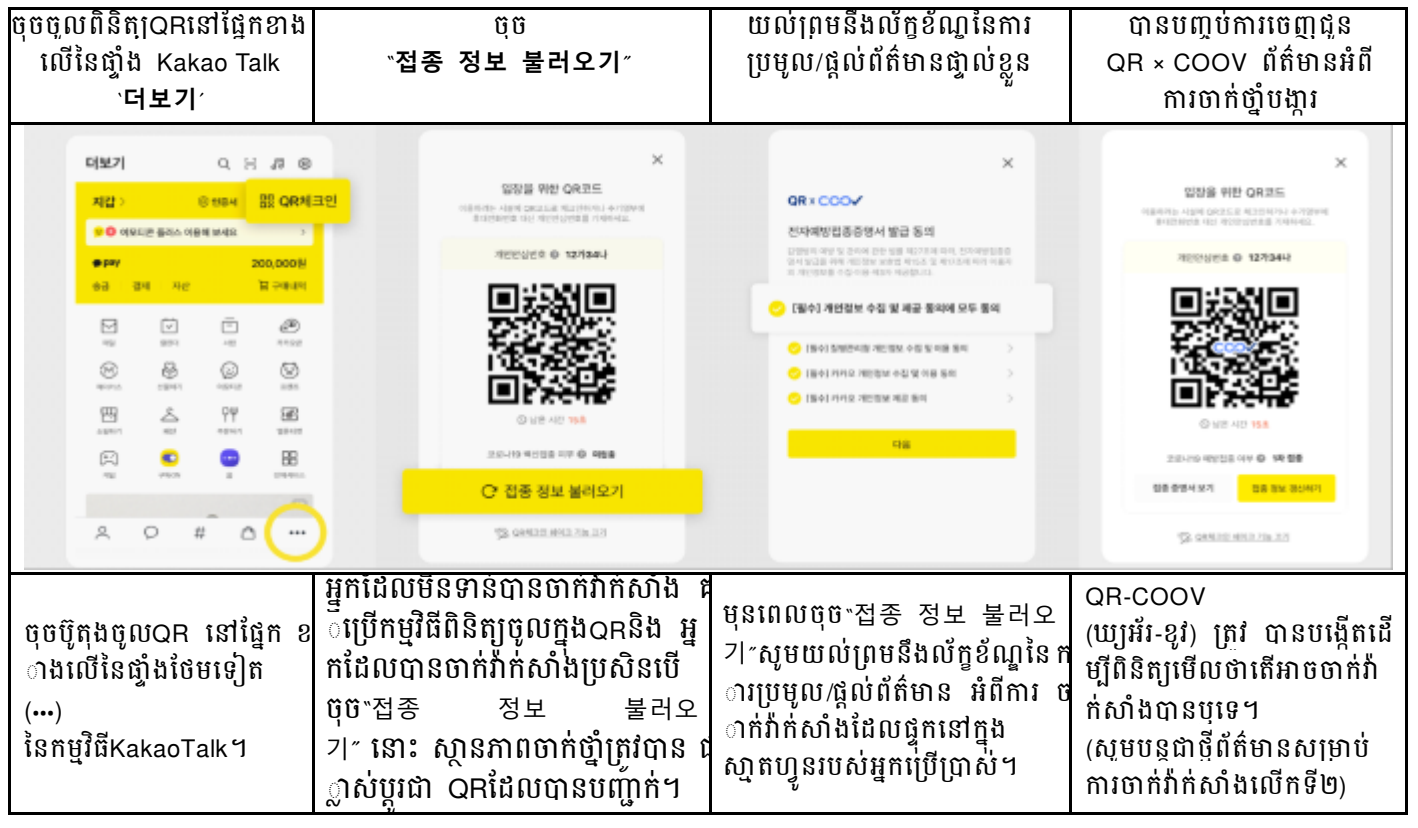

<បកែបេយមជមណលបឹកមទូរស័ពនូរី១៥៧៧-១៣៦៦>

# कोरोना १९ खोप प्रमाणित गर्ने बारे मार्गदर्शन  $-$  QR चेक इन र खोपको प्रमाण एकै समयमा $-$

∃ नेभर

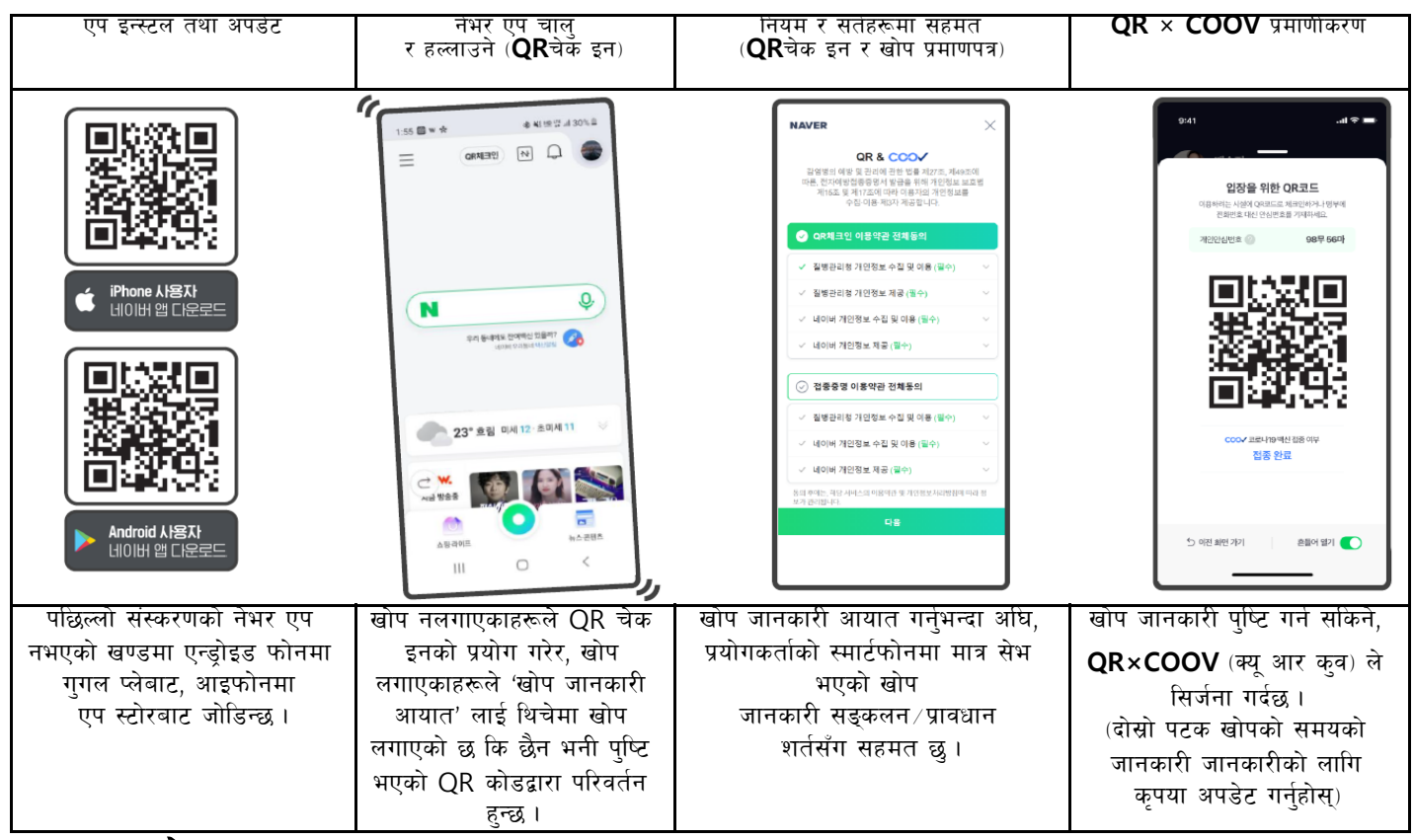

#### काकाओ टक

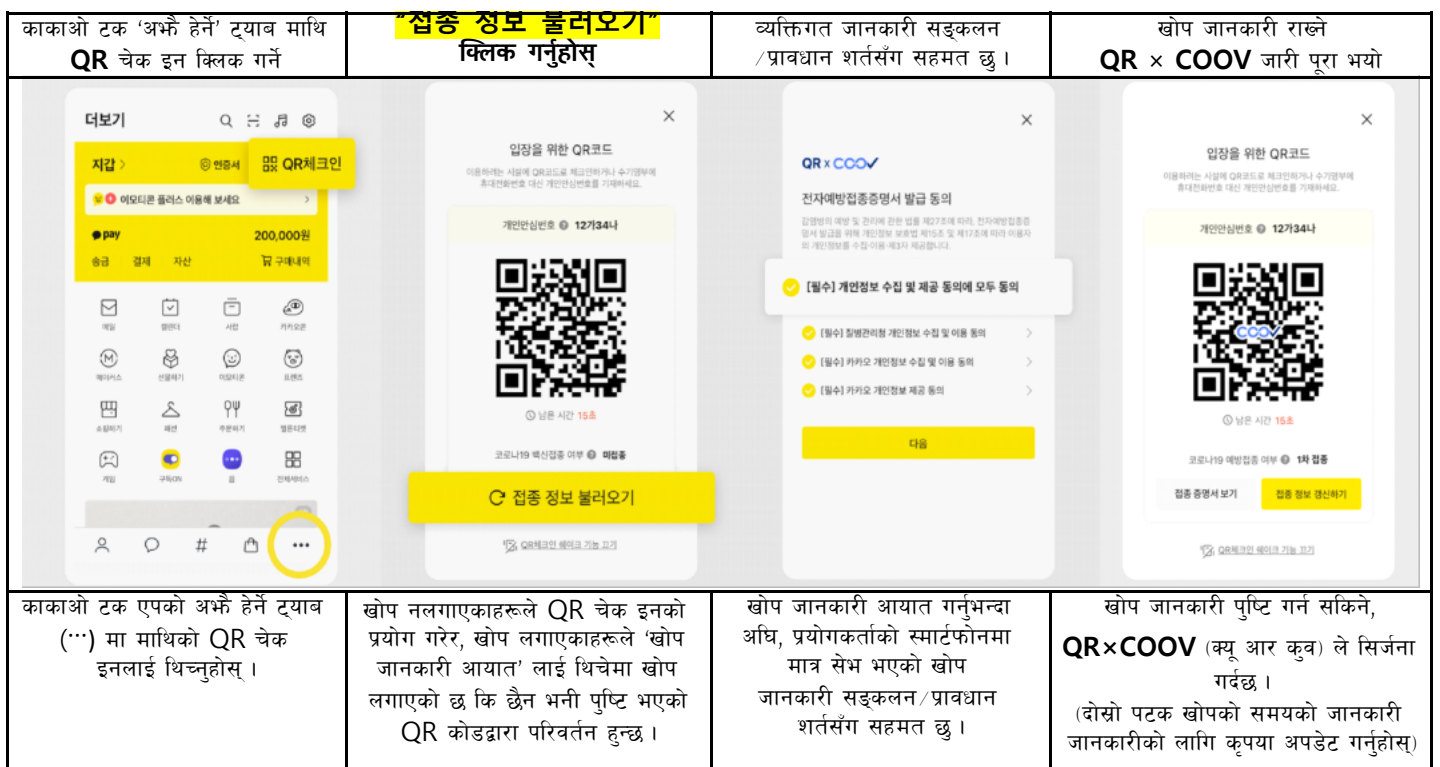

<यो अनुवाद दानुरी कल सेन्टर १५७७-१३६६ बाट गरिएको हो>

## ຂໍ້ມູນກຸງວກັບວິທີການພິສູດການສັກວັກຊິນ COVID-19<br>ອ້າງວິດຕິລາ - QRເຊັກອິນ ແລະ ພອມກັບການຢັ້ງຢືນການສັກວັກຊິນ-

#### □ Naver

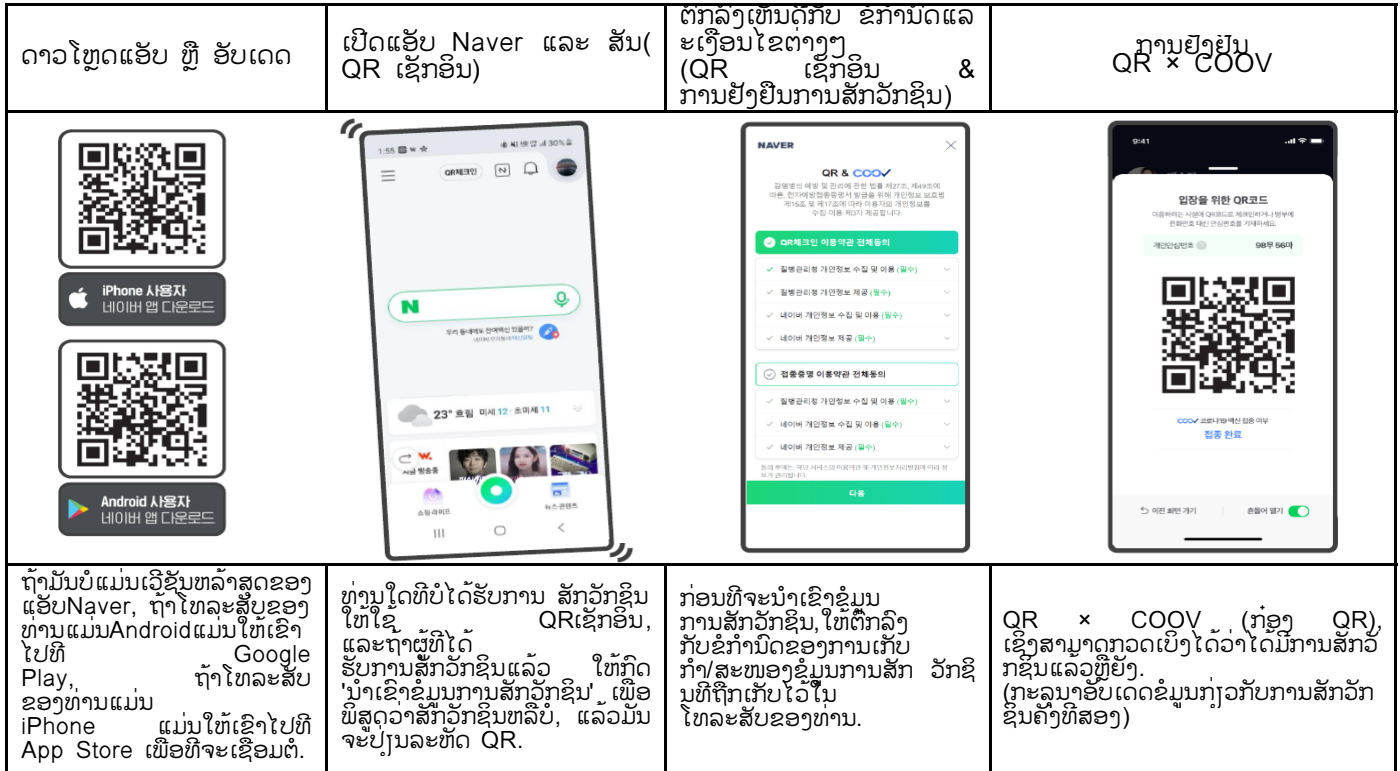

#### □ Kakaotalk

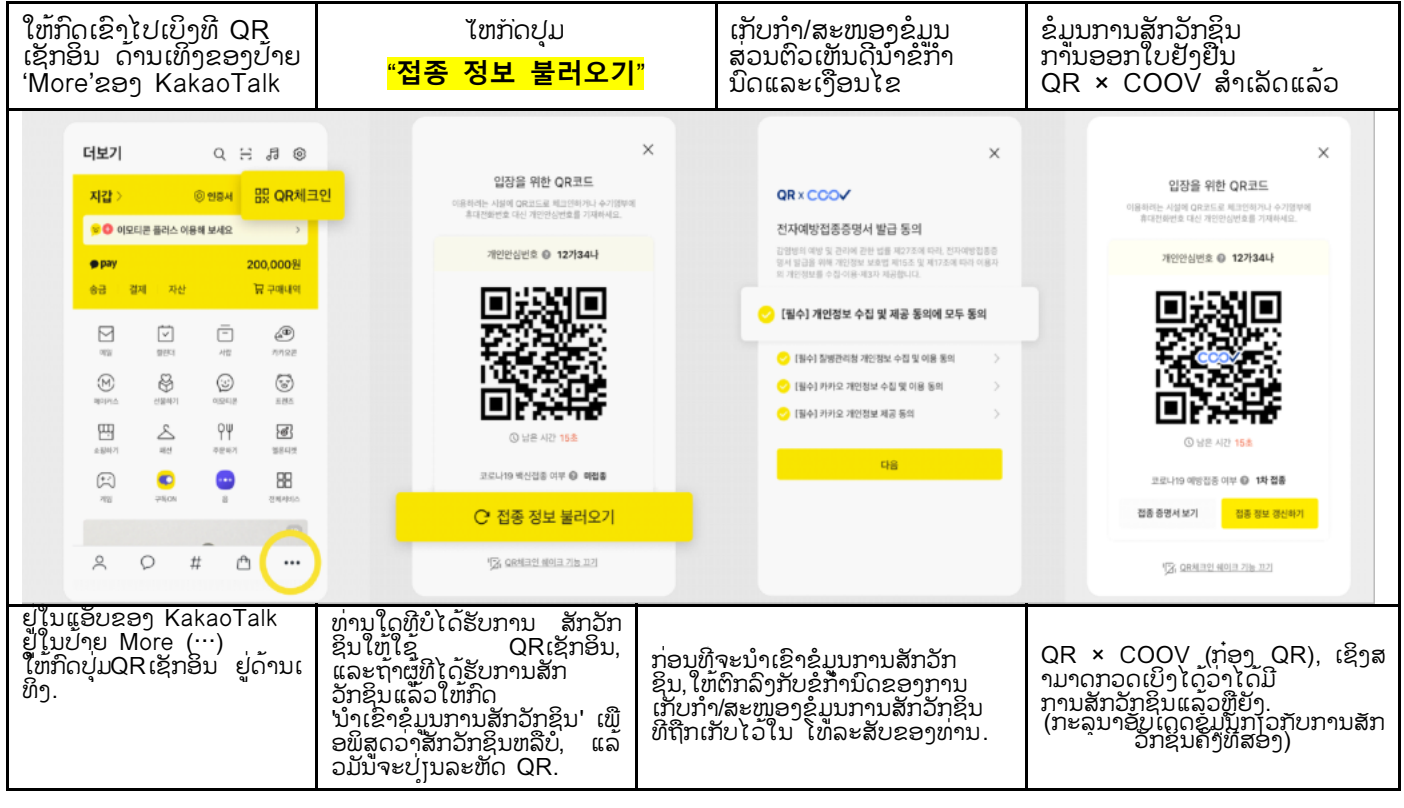

<ການແປພາສານີໄດ້ເຮັດຢູ່ທີ່ສູນກາງໂທລະສັບ ດານູຣີ 1577-1366>